# Making your Python code write your Python code

Marcin Sobczyk FOSDEM'19

#### Who am <sup>1?</sup>

# Marcin Sobczyk

*[Martseen Sopcheek]*

#### Marcin Sobczyk *[Martseen Sopcheek]*

msobczyk@redhat.com

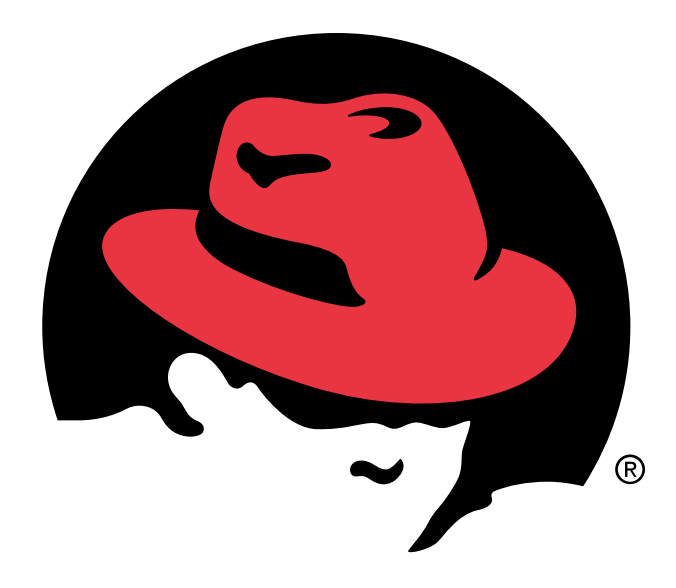

# S. redhat.

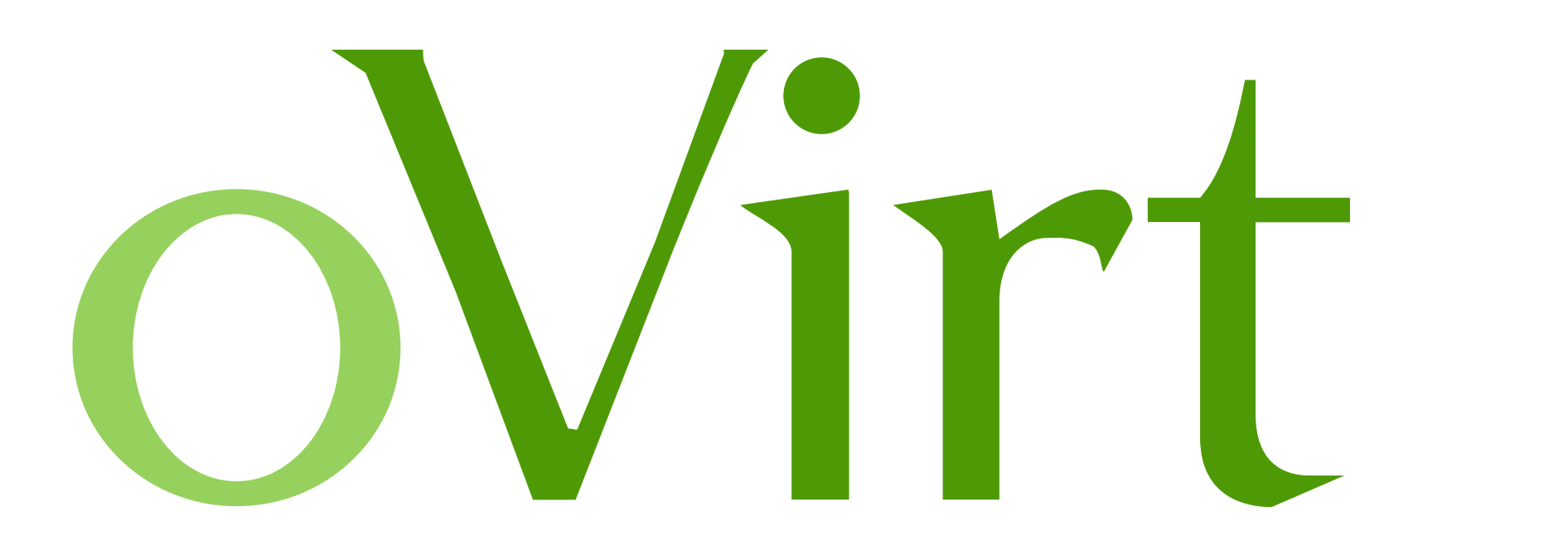

# Who is this talk for?

# Abstract Syntax Trees

# Why?

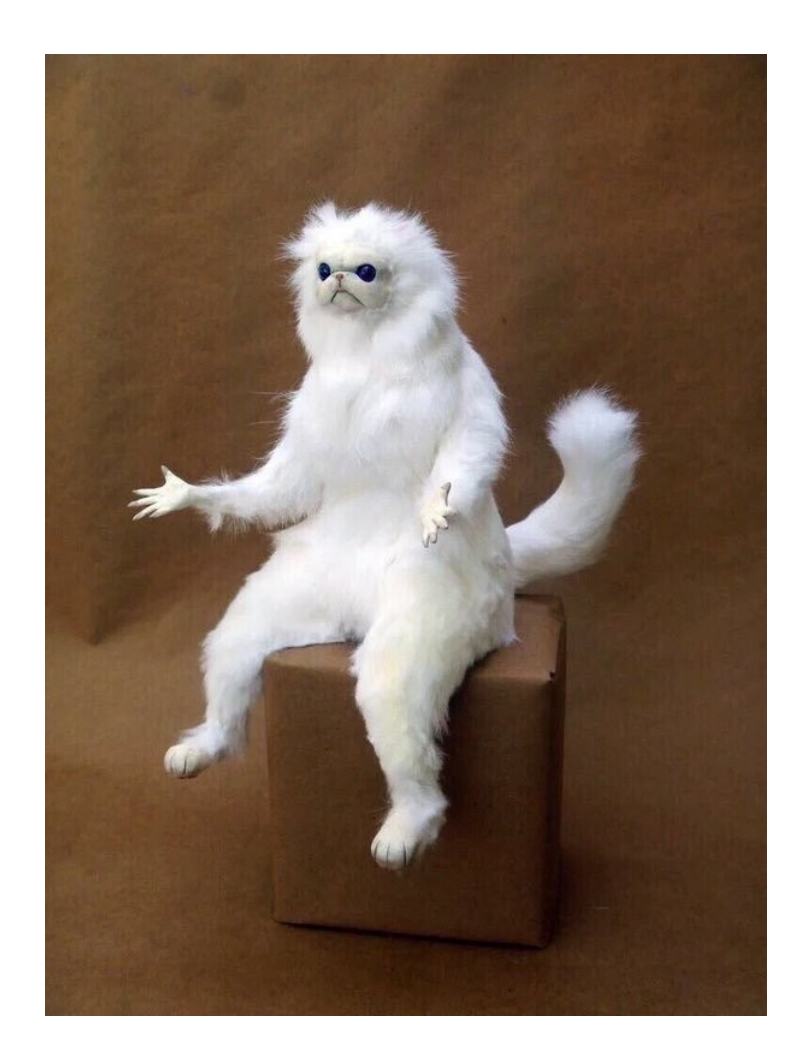

pytest

```
test_foobar.py:
```

```
from collections import namedtuple
```

```
FooBar = namedtuple("FooBar", "foo bar")
```

```
def test foobar():
   assert FooBar(1, 2) == FooBar(1, 3)
```

```
$ pytest test_foobar.py
```

```
> assert FooBar(1, 2) == FooBar(1, 3)
E assert FooBar(foo=1, bar=2) == FooBar(foo=1, bar=3)E At index 1 diff: 2 != 3
         Use -v to get the full diff
```
• Analyze Python code

- Analyze Python code
- Transform Python code
- Analyze Python code
- Transform Python code
- Generate and execute bytecode

# All of this… in runtime!

- Analyze Python code
- Transform Python code
- Generate and execute bytecode

```
benchmark.py:
```

```
@benchmark
def benchmark me():
     print("Hi, gonna sleep now...")
     time.sleep(1)
     print("I'm back!")
```
\$ ./benchmark.py

Hi, gonna sleep now... ---> Took 9.06-06 seconds to execute the LLoC ---> Took 1.00258 seconds to execute the LLoC I'm back! ---> Took 1.33-05 seconds to execute the LLoC

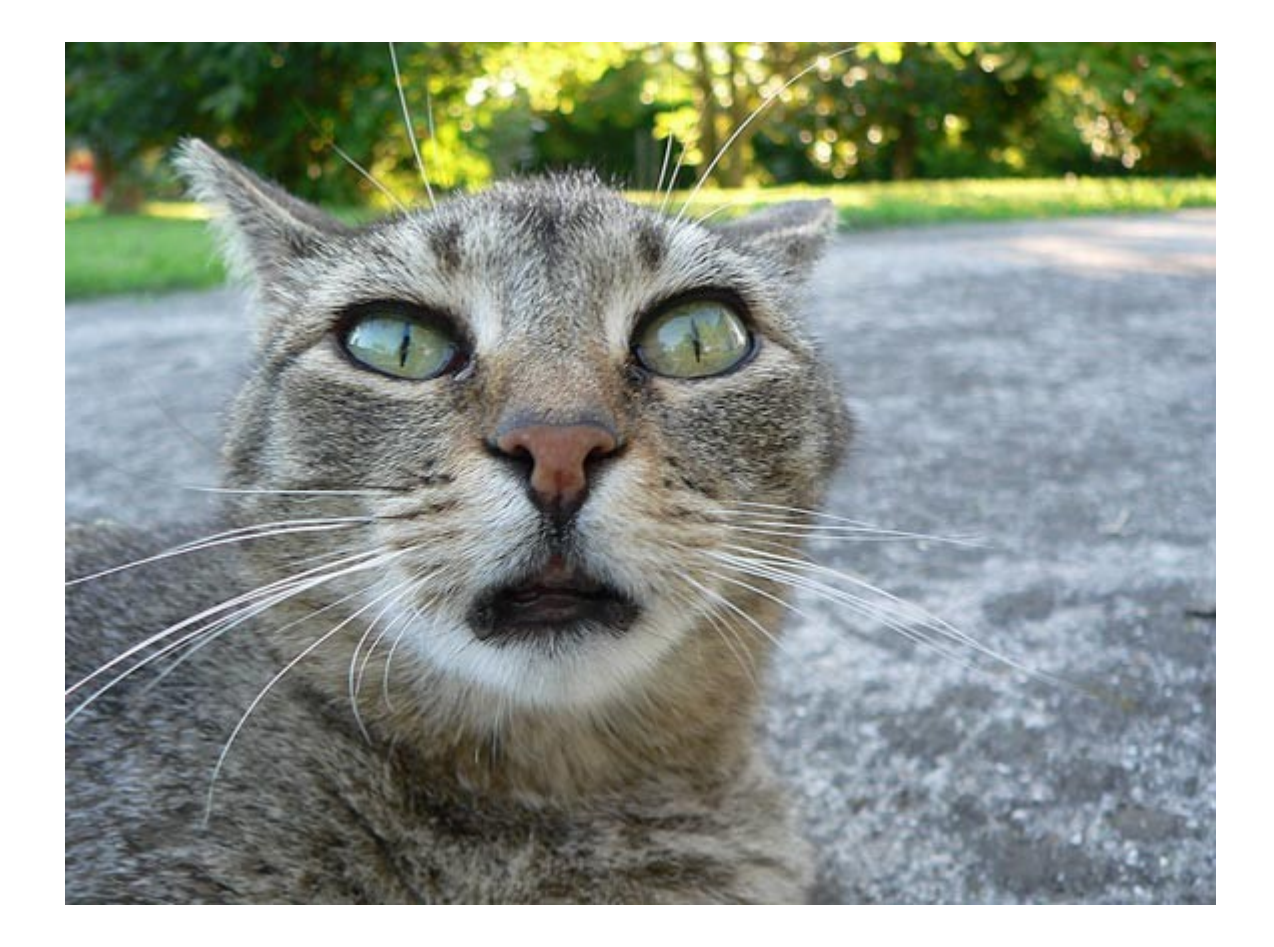

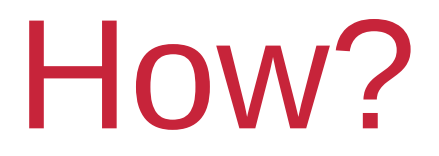

• What are ASTs?

- What are ASTs?
- What do they look like?

- What are ASTs?
- What do they look like?
- How to create your own AST?

- What are ASTs?
- What do they look like?
- How to create your own AST?
- How to make bytecode out of an AST?

- What are ASTs?
- What do they look like?
- How to create your own AST?
- How to make bytecode out of an AST?
- Write the tool!

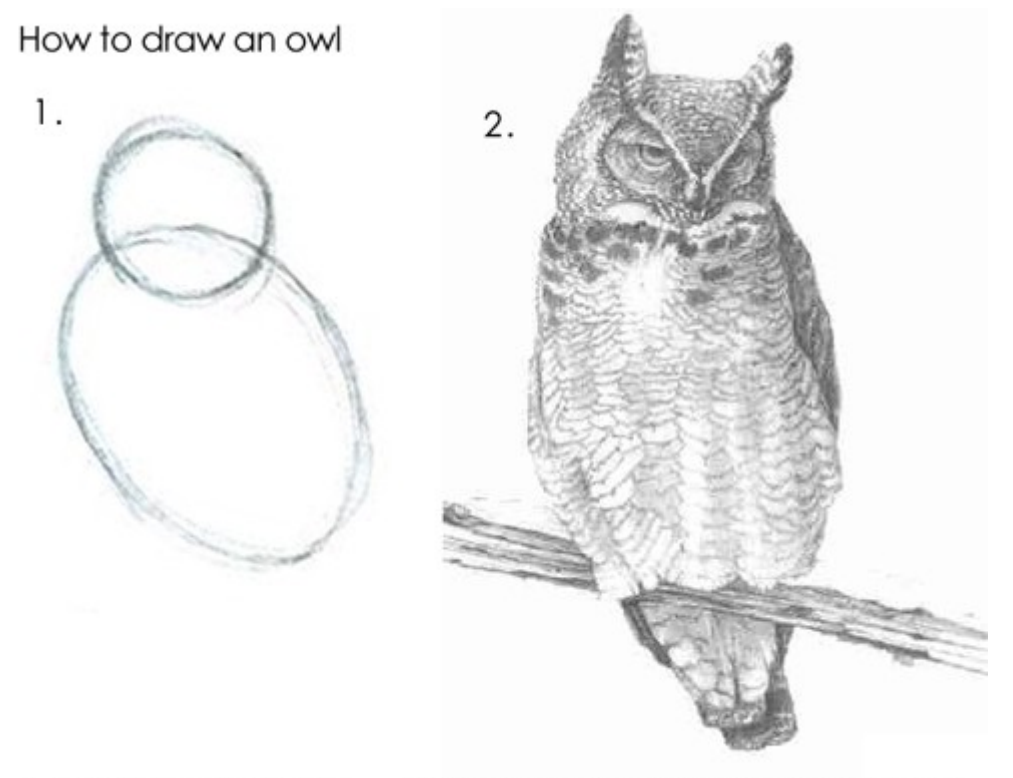

2. Draw the rest of the fucking owl 1. Draw some circles

- What are ASTs?
- What do they look like?
- How to create your own AST?
- How to make bytecode out of an AST?
- Write the tool!

- Abstract
- Syntax
- Tree

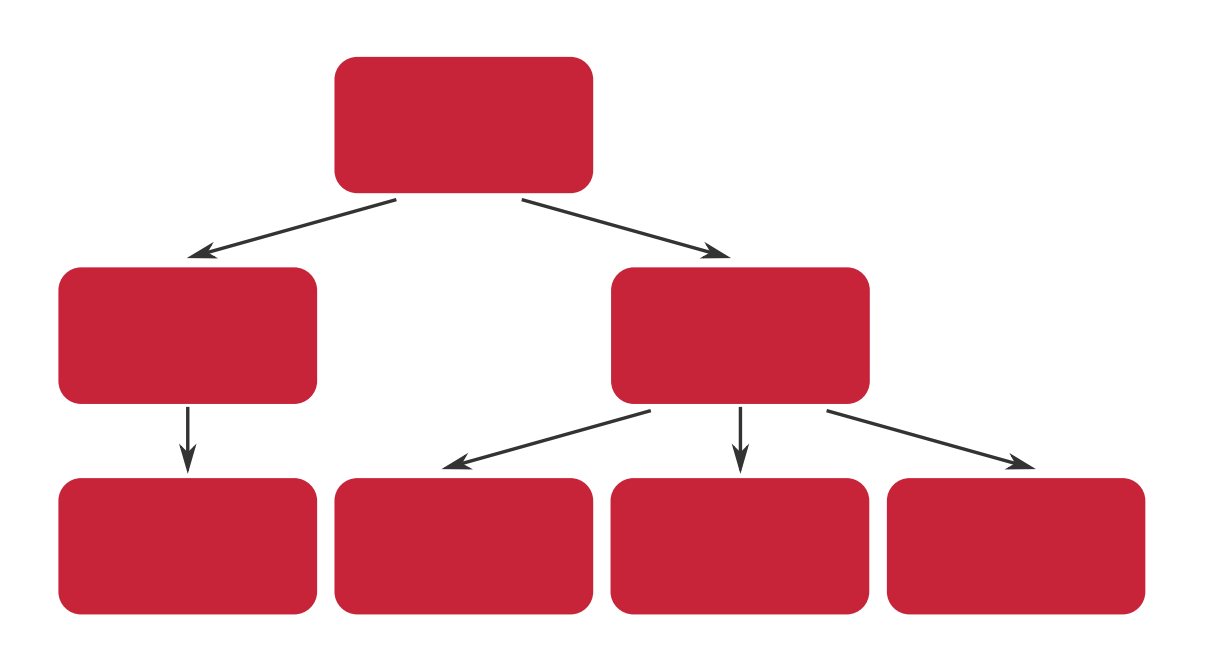

- Abstract
- Syntax
- Tree

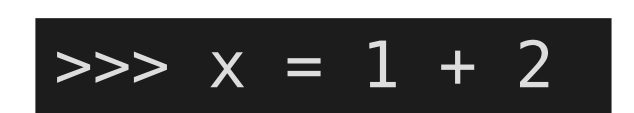

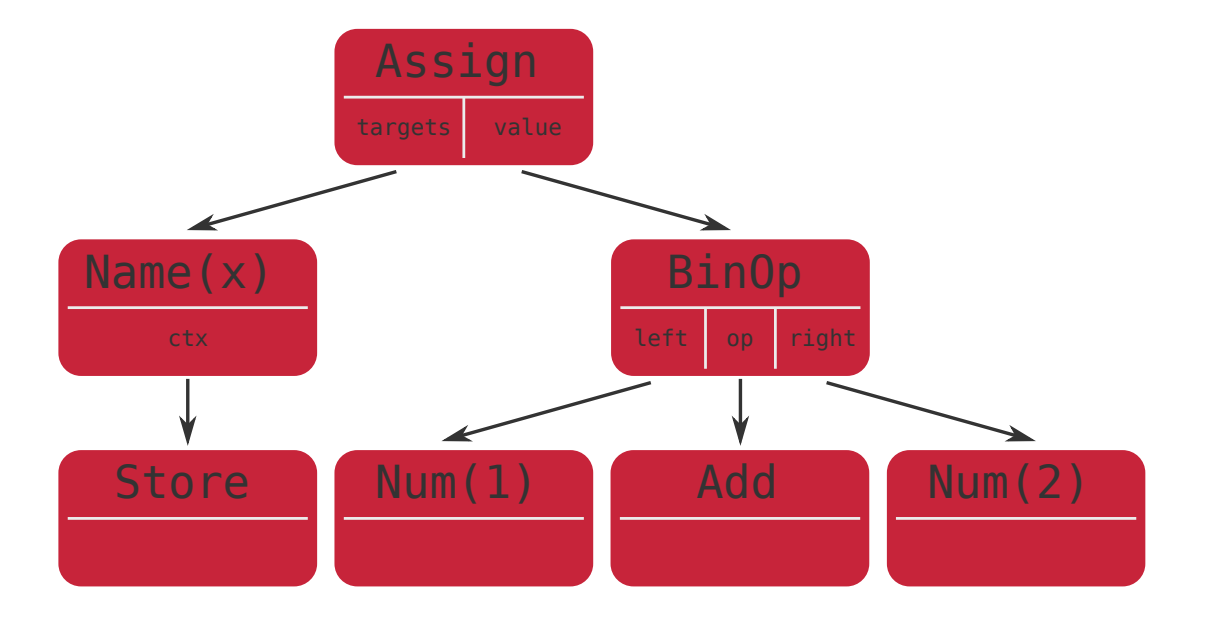

- Abstract
- Syntax
- Tree

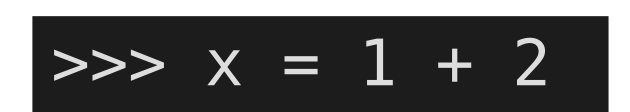

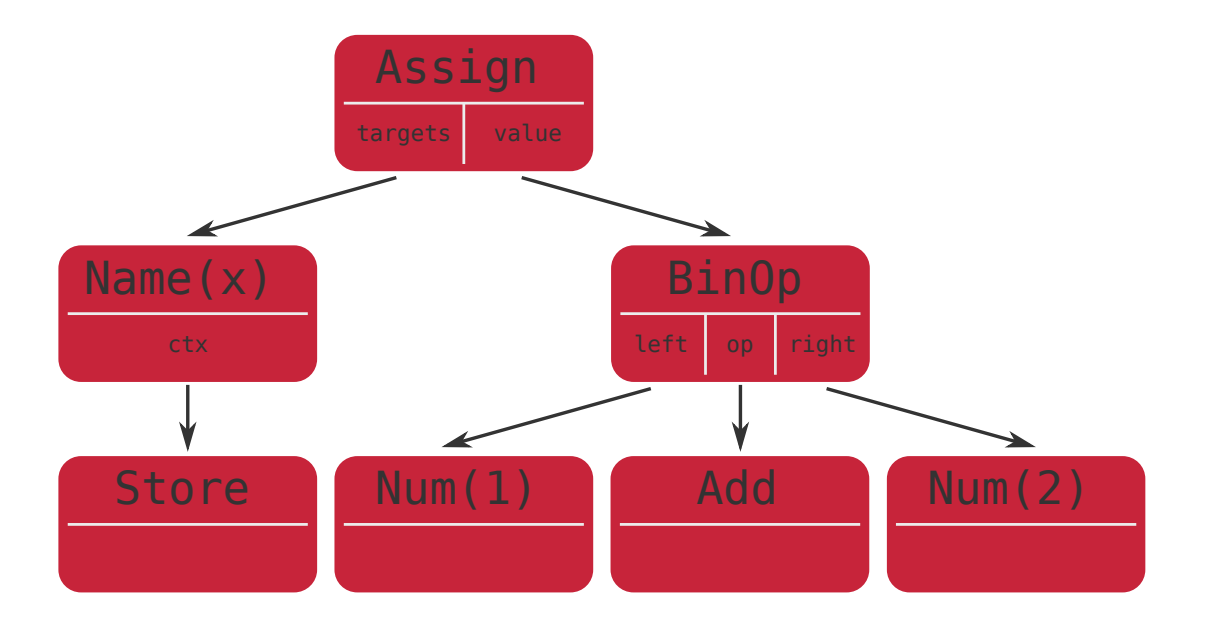

- What are ASTs?
- What do they look like?
- How to create your own AST?
- How to make bytecode out of an AST?
- Write the tool!

- What are ASTs?
- What do they look like?
- How to create your own AST?
- How to make bytecode out of an AST?
- Write the tool!

- What are ASTs?
- What do they look like?
- How to create your own AST?
- How to make bytecode out of an AST?
- Write the tool!

# What do they look like?

# What do they look like?

- ast.parse
- from astpretty import pprint as pp

# Let's parse some code!

- · ast.parse
- from astpretty import pprint as pp

# Let's parse some code!

- · ast.parse
- from astpretty import pprint as pp

# Let's analyze some ASTs!

- ast.parse
- from astpretty import pprint as pp

$$
\Rightarrow \Rightarrow x = y + 1
$$

- What are ASTs?
- What do they look like?
- How to create your own AST?
- How to make bytecode out of an AST?
- Write the tool!

- What are ASTs?
- What do they look like?
- How to create your own AST?
- How to make bytecode out of an AST?
- Write the tool!

- What are ASTs?
- What do they look like?
- How to create your own AST?
- How to make bytecode out of an AST?
- Write the tool!

# Let's create an AST for something like... this:

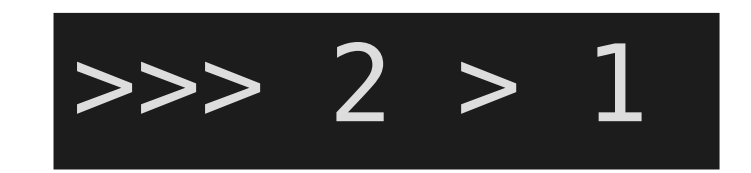

- What are ASTs?
- What do they look like?
- How to create your own AST?
- How to make bytecode out of an AST?
- Write the tool!

- What are ASTs?
- What do they look like?
- How to create your own AST?
- How to make bytecode out of an AST?
- Write the tool!

- What are ASTs?
- What do they look like?
- How to create your own AST?
- How to make bytecode out of an AST?
- Write the tool!

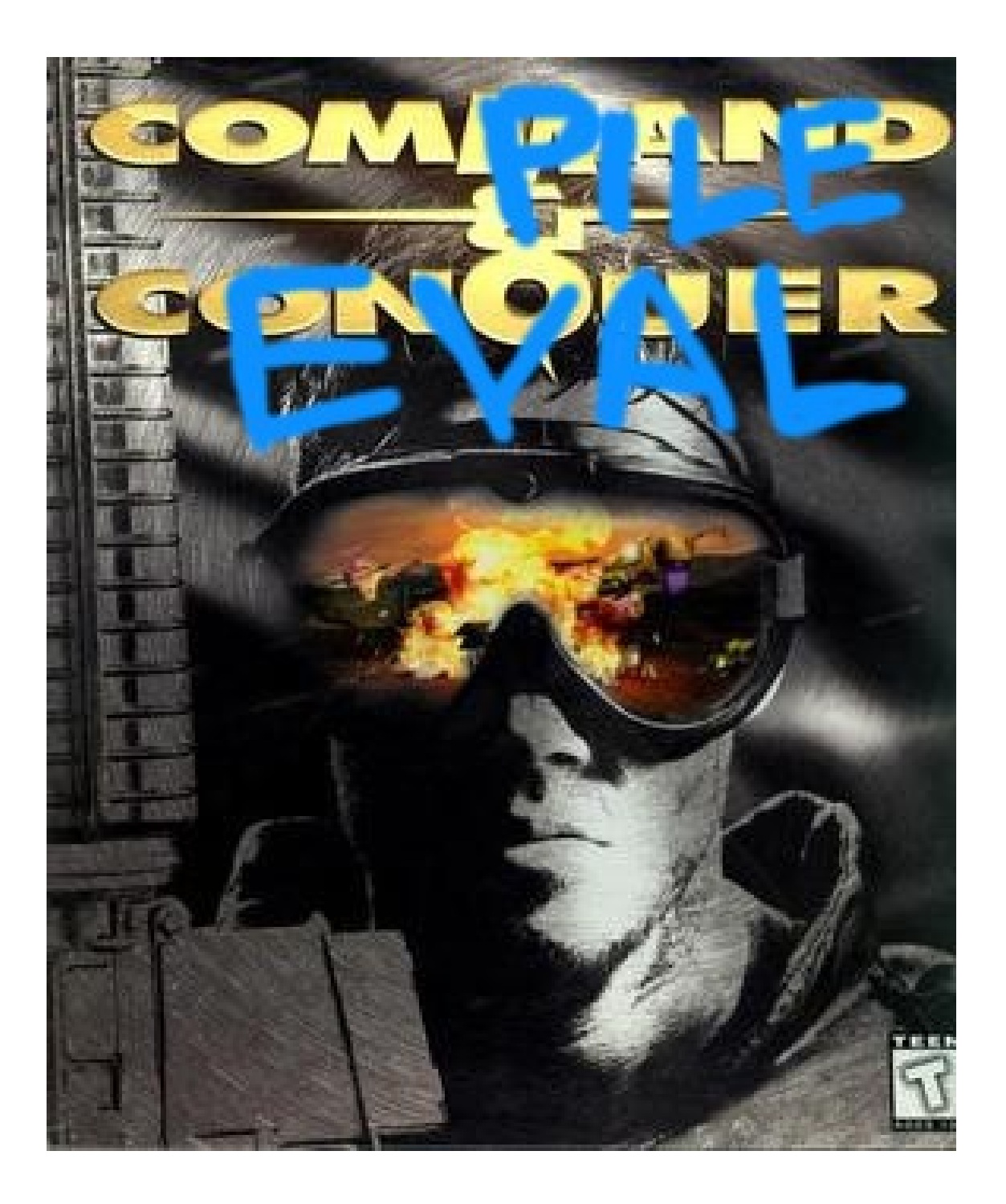

- What are ASTs?
- What do they look like?
- How to create your own AST?
- How to make bytecode out of an AST?
- Write the tool!

- What are ASTs?
- What do they look like?
- How to create your own AST?
- How to make bytecode out of an AST?
- Write the tool!

- What are ASTs?
- What do they look like?
- How to create your own AST?
- How to make bytecode out of an AST?
- Write the tool!

# But before we do...

# ast.NodeTransformer

class NodeTransformer:

```
 def visit(self, node):
```
my\_transformer.py:

...

class MyTransformer(ast.NodeTransformer):

```
 def visit_Name(self, node):
 def visit_BinOp(self, node):
```
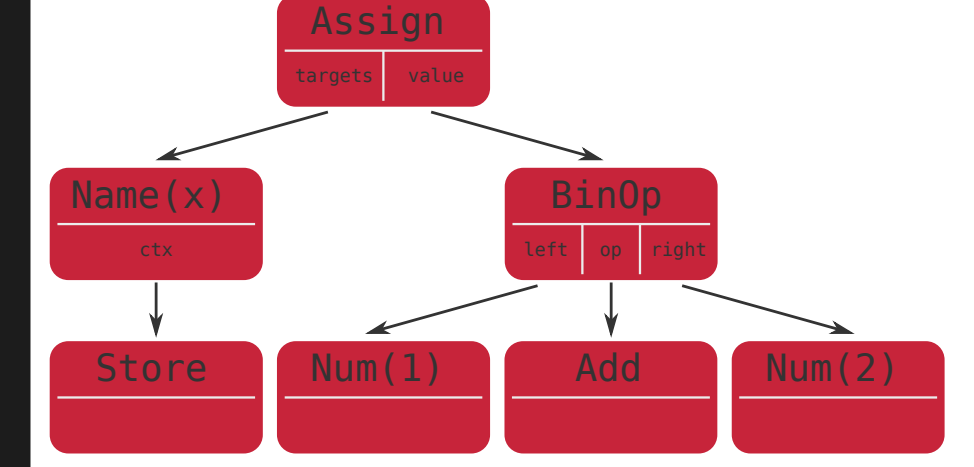

class NodeTransformer:

def visit(self, node):

my\_transformer.py:

...

class MyTransformer(ast.NodeTransformer):

```
 def visit_Name(self, node):
 def visit_BinOp(self, node):
```
Assign targets value Name(x) ctx BinOp left op right Store Num(1) Add Num(2)

```
ast.py:
```
class NodeTransformer:

```
 def visit(self, node):
```
my\_transformer.py:

class MyTransformer(ast.NodeTransformer):

```
 def visit_Name(self, node):
```

```
 def visit_BinOp(self, node):
      ...
```
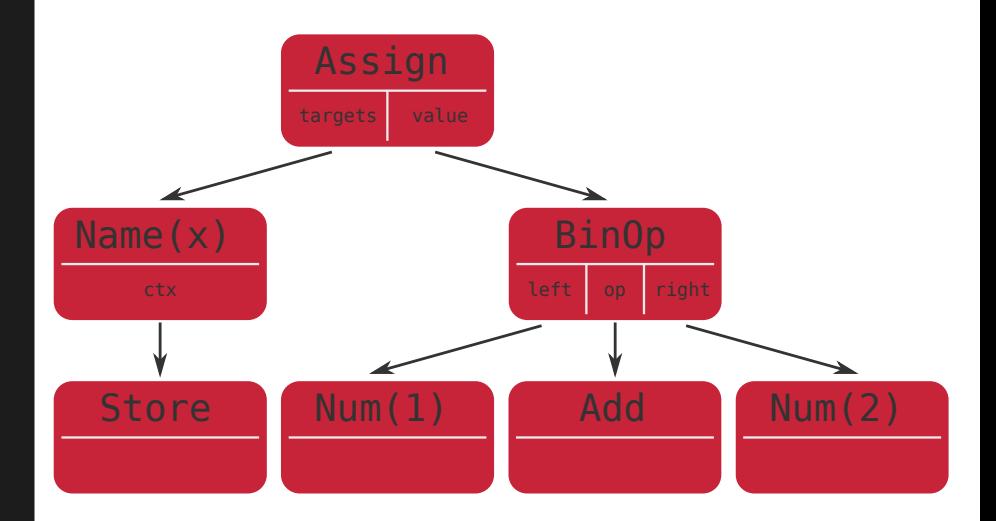

class NodeTransformer:

```
 def visit(self, node):
```
my\_transformer.py:

class MyTransformer(ast.NodeTransformer):

```
def visit Name(self, node):
 def visit_BinOp(self, node):
     ...
```
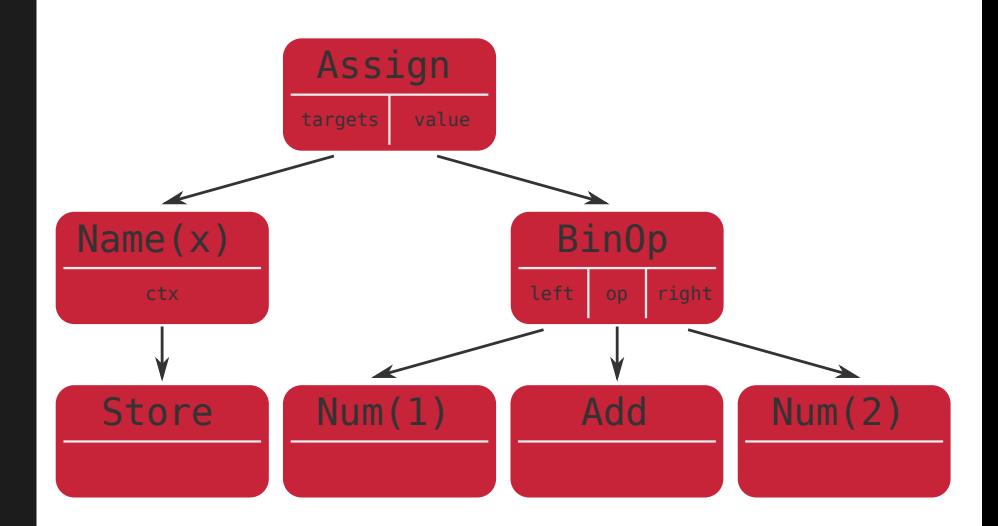

class NodeTransformer:

def visit(self, node):

my\_transformer.py:

...

class MyTransformer(ast.NodeTransformer):

```
 def visit_Name(self, node):
 def visit_BinOp(self, node):
```
Assign targets value Name(x) ctx BinOp left op right Store Num(1) Add Num(2)

class NodeTransformer:

#### def visit(self, node):

my\_transformer.py:

class MyTransformer(ast.NodeTransformer):

```
 def visit_Name(self, node):
 def visit_BinOp(self, node):
     ...
```
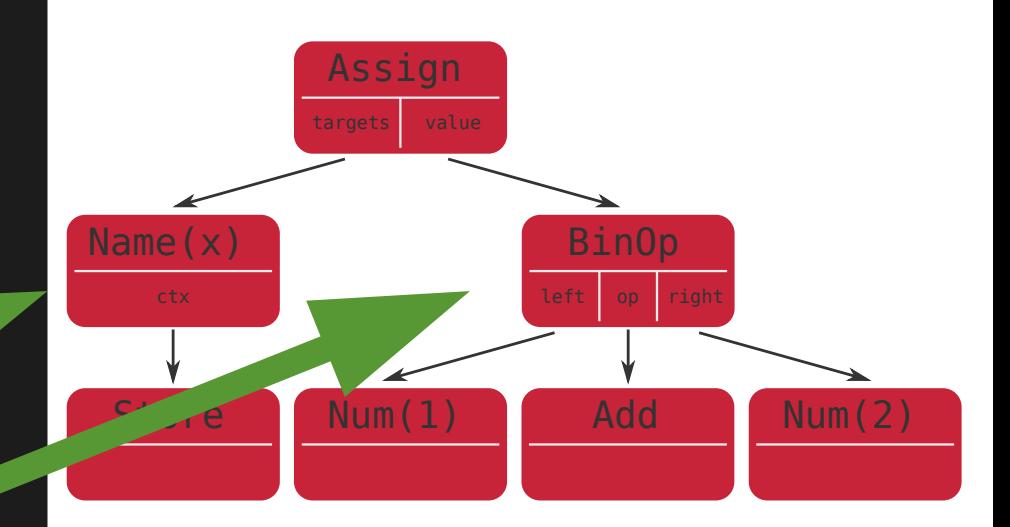

class NodeTransformer:

```
 def visit(self, node):
```
my\_transformer.py:

class MyTransformer(ast.NodeTransformer):

```
 def visit_Name(self, node):
    return "kitten"
```

```
 def visit_BinOp(self, node):
      ...
```
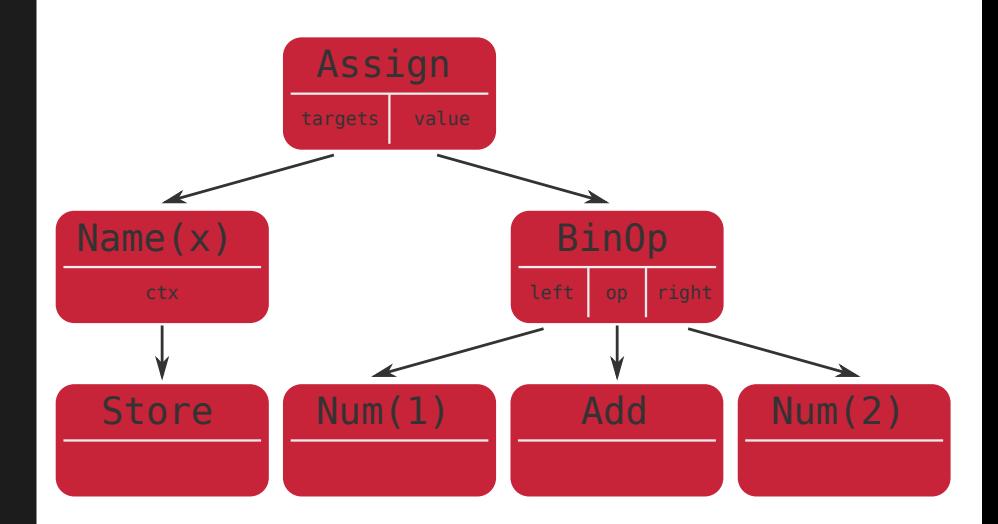

class NodeTransformer:

```
 def visit(self, node):
```

```
my_transformer.py:
```
class MyTransformer(ast.NodeTransformer):

```
def visit_Name(self, nod
    return "kitten"
```
 def visit\_BinOp(self, node): ...

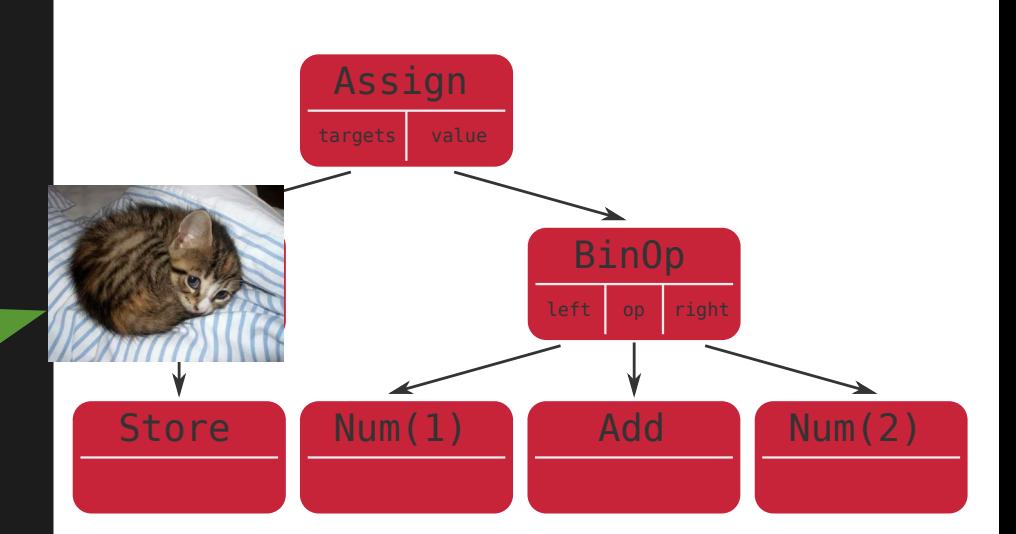

# Live failure demo time!

# Thank you for your attention!

# Making your Python code write your Python code

Marcin Sobczyk FOSDEM'19